# **baixar casino online - Jackpots e Mais: Caçaníqueis e Riquezas:coritiba x palpite**

**Autor: jandlglass.org Palavras-chave: baixar casino online**

## **Resumo:**

**baixar casino online : Bem-vindo ao mundo das apostas em jandlglass.org! Inscreva-se agora e ganhe um bônus emocionante para começar a ganhar!** 

## Baixar aplicativo bet365

O aplicativo bet365 é um dos aplicativos de apostas mais populares do Brasil. Ele oferece uma ampla variedade de mercados de apostas, incluindo futebol, basquete, tênis e muito mais. O aplicativo também é fácil de usar e oferece diversos recursos, como transmissão ao vivo de eventos esportivos.

Para baixar o aplicativo bet365, acesse o site da casa de apostas pelo navegador do seu celular. Role a página para baixo até encontrar a opção "Todos os aplicativos". Em seguida, escolha qual aplicativo você deseja baixar: esportes, cassino, pôquer, bingo ou jogos.

Depois de baixar o aplicativo, instale-o em **baixar casino online** seu dispositivo e comece a usar. Você precisará criar uma conta para poder fazer apostas.

Baixar o aplicativo bet365 é seguro e leva apenas alguns minutos. Você poderá começar a apostar em **baixar casino online** seus esportes favoritos em **baixar casino online** pouco tempo.

# **Índice:**

- 1. baixar casino online Jackpots e Mais: Caça-níqueis e Riquezas:coritiba x palpite
- 2. baixar casino online :baixar cbet
- 3. baixar casino online :baixar cbet apk

## **conteúdo:**

# **1. baixar casino online - Jackpots e Mais: Caça-níqueis e Riquezas:coritiba x palpite**

Mostrar apenas eventos-chaves.

Ative JavaScript para usar esse recurso.

Os espanhóis, irlandeses e noruegueses.

Para os leitores que o amavam, **baixar casino online** escrita não parecia um experimentalismo avant-garde mas uma verdade de contar com força hipnotizante. Ele gostava citar Pascal filósofo do Brooklyn disse "não é possível ter crença razoável contra milagres". Auster restaurou à literatura americana - e seu lado oposto da catástrofe fatal." Enquanto isso ele foi considerado como sendo "um feiticeiro pós moderno" **baixar casino online** quatro cenas diferentes ou múltiplas na vida real (sendo assim chamado por ser alguém).

A fortuna que impulsiona suas histórias desempenhou um papel **baixar casino online baixar casino online** própria carreira. Cidade de Vidro (1985), o mistério filosófico, lançou a Trilogia Nova York e seu ascensão à fama apareceu após 17 rejeições depois da pequena impressão do romance; embora tenha ajudado na construção dessa reputação enganosa como autor legal dos cultos parisiense (um existencialista francês mal-humorado abandonado noir) teve uma precursora pseudónima com outro rosto Auster: "Austro".

O Squeeze Play, publicado sob o pseudônimo de "Paul Benjamin" **baixar casino online** 1982 é um capar criminal baseado no beisebol. Seu chiclete isolado Max Klein disse que a maneira como ele era mais velho e menos experiente foi quando Willer adorou meu esporte - muitas vezes tinha sido muito forte: "Eu tive reflexos rápidos... E não havia nada". Se essa situação soa tipicamente Auster-ish então ainda melhor do mesmo modo estava sendo definido pelo baseball; Auster adorava seu lar – eu já joguei bem!

# **2. baixar casino online : baixar cbet**

baixar casino online : - Jackpots e Mais: Caça-níqueis e Riquezas:coritiba x palpite A Blaze App é a ferramenta perfeita para quem gosta de jogos e apostas em **baixar casino online** qualquer lugar.

Como baixar o App Blaze no seu dispositivo móvel?

A seguir, detalharemos como você pode baixar e instalar o App Blaze em **baixar casino online** seu smartphone ou tablet em **baixar casino online** simples passos:

Abra as configurações do seu dispositivo móvel.

Navegue até a aba "Segurança" e verifique se "Fontes Desconhecidas" está habilitado.

# **baixar casino online**

É possível jogar jogos do Play Store sem a necessidade de instalá-los em **baixar casino online** seu dispositivo Android. Existem duas maneiras principais de se fazer isso, e ambas exigem que você tenha a Play Store em **baixar casino online** seu aparelho Android. Se você ainda não a tem, [casino maestro](/artigo/casino-maestro-2024-06-18-id-17994.htm) antes de continuar.

# **baixar casino online**

A Play Store possui uma opção interna que permite que você jogue jogos diretamente em **baixar casino online** seu navegador sem a necessidade de baixar aplicativos adicionais ou exaurir seu espaço de armazenamento em **baixar casino online** seu dispositivo. **Essa funcionalidade ainda está em baixar casino online desenvolvimento, mas você já pode experimentá-la em baixar casino online alguns jogos.**

- Abra a [casa de apostas 100](/br/casa-de-apostas-100-2024-06-18-id-16624.shtml) no navegador de seu dispositivo.
- Navegue até "Jogos" e encontre um jogo que ofereça suporte a essa recursos. Leia atentamente a descrição para verificar.
- Instale o jogo pressionando "Instalar" ou "Instalado", dependendo do caso.
- Quando o jogo começar a ser instalado, você verá um ícone chamado "Jogar" ou "Jogar agora".
- Aperte em **baixar casino online** "Jogar" ou "Jogar agora" para começar **baixar casino online** partida diretamente no seu navegador, sem precisar baixar ou instalar nada no seu dispositivo.

# **Usando o navegador Chrome**

O navegador Chrome também possui seu [www realsbet com](/www-realsbet-com-2024-06-18-id-49489.pdf) para permite jogar jogos diretamente em **baixar casino online** seu navegador, mas são necessárias algumas etapas adicionais para definir o dispositivo e o controlador (se você optar por um). O Google Play Jogos agora é compatível com dispositivos Chrome OS, o que significa que, em **baixar casino online** teoria, você pode jogar alguns dos melhores jogos, que normalmente seriam jogados apenas em **baixar casino online** dispositivos móveis, gratuitamente diretamente em **baixar casino online** seu Chrome OS.

- Verifique se seu dispositivo Chrome OS está atualizado para possibilitar jogos do Google Play.
- Vá para [app de aposta gratis.](/br/app-de-aposta-gratis-2024-06-18-id-6381.php)
- Instale o jogo no seu aparelho.
- Abra o jogo e comece a jog.

# **3. baixar casino online : baixar cbet apk**

## **Como fazer depósitos na Betsson?**

# **Forma de Mín. Máx.**

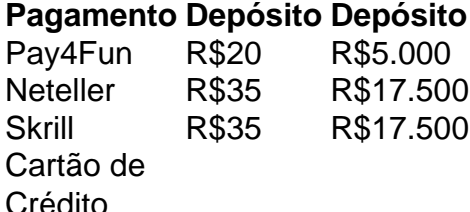

### **Transmissões ao vivo de jogos na Betsson: como funciona**

Você selecionar um jogo e assistir em tempo real tudo o que acontece. Este recurso está disponível em destaque na página principal da casa de apostas. Basta clicar no botão de "ao vivo" no menu para ver a lista de eventos disponíveis.

## **O saque via Pix no Betsson pode demorar até 24 horas para ser processado. Mas, no geral, a forma de como sacar via Pix na Betsson é simples.**

Depois de escolher a opção "Saque", basta clicar no símbolo do Pix. Informe os dados necessários e confirme o valor corretamente.

**A Betsson é uma marca de apostas esportivas online.** Aliém disso, oferece jogos de cassino para

### **Informações do documento:**

Autor: jandlglass.org Assunto: baixar casino online Palavras-chave: **baixar casino online - Jackpots e Mais: Caça-níqueis e Riquezas:coritiba x palpite** Data de lançamento de: 2024-06-18

#### **Referências Bibliográficas:**

- 1. *[esporte da sorte pix](/post/esporte-da-sorte-pix-2024-06-18-id-24744.pdf)*
- 2. [resultados da lotofacil da independencia](/resultados-da-lotofacil-da-independencia-2024-06-18-id-41239.pdf)
- 3. [novibet logo](/novibet-logo-2024-06-18-id-36389.html)
- 4. <u>[e bet 365](https://www.dimen.com.br/aid-category-news/br/e-bet-365-2024-06-18-id-24037.pdf)</u>